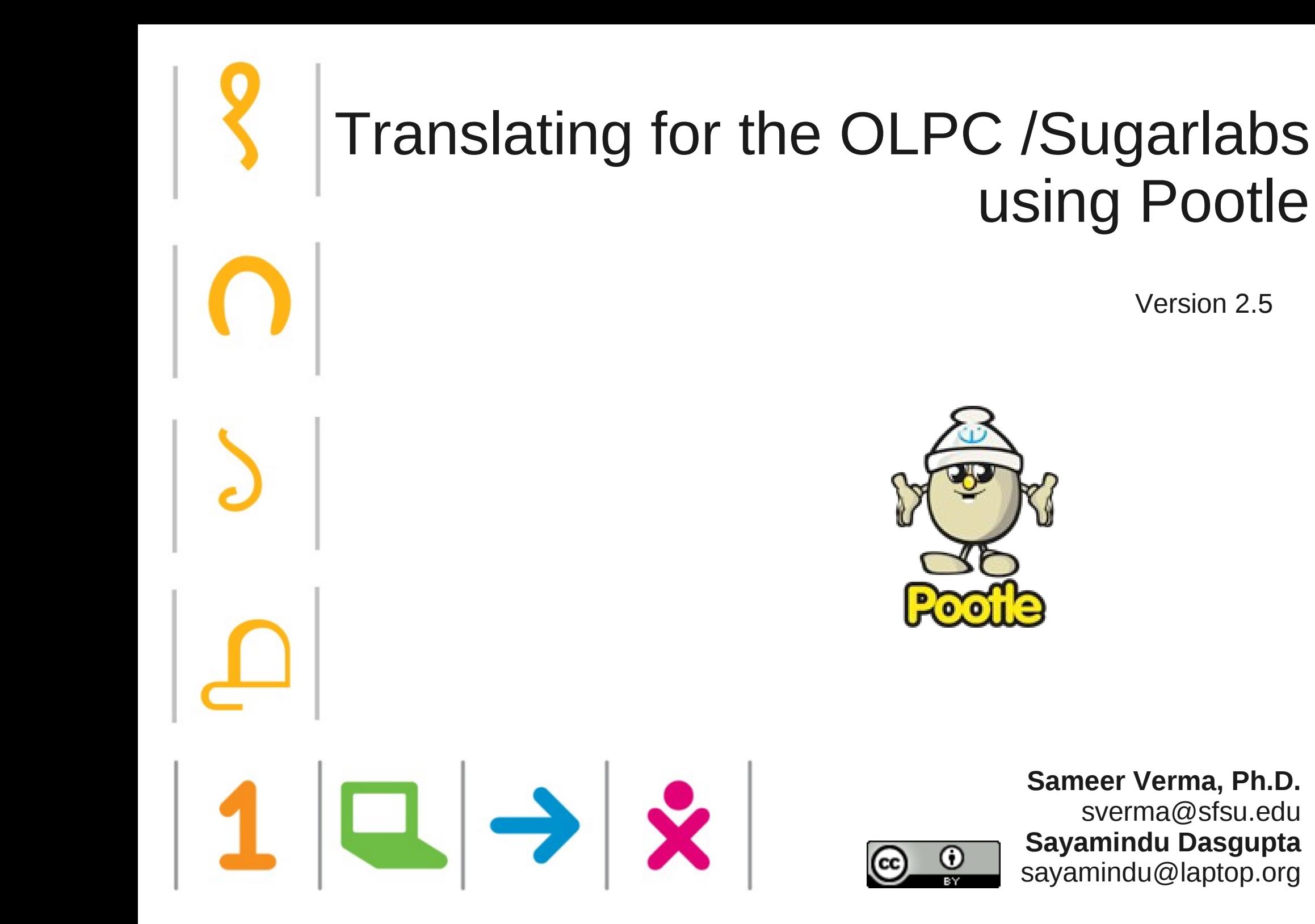

## **Basics**

- Pootle allows you to translate words or phrases (strings) from a core language (say, English) into a target language (say, Hindi)
- The translated strings can be exact, or fuzzy.
- Pootle will suggest approximate translations that already exist.
- The next set of slides explain using screen captures
- If you are familiar with another language or script (other than English), its a great way to contribute to the OLPC project.
- Read on. Try it at home. Rack up some karma points!

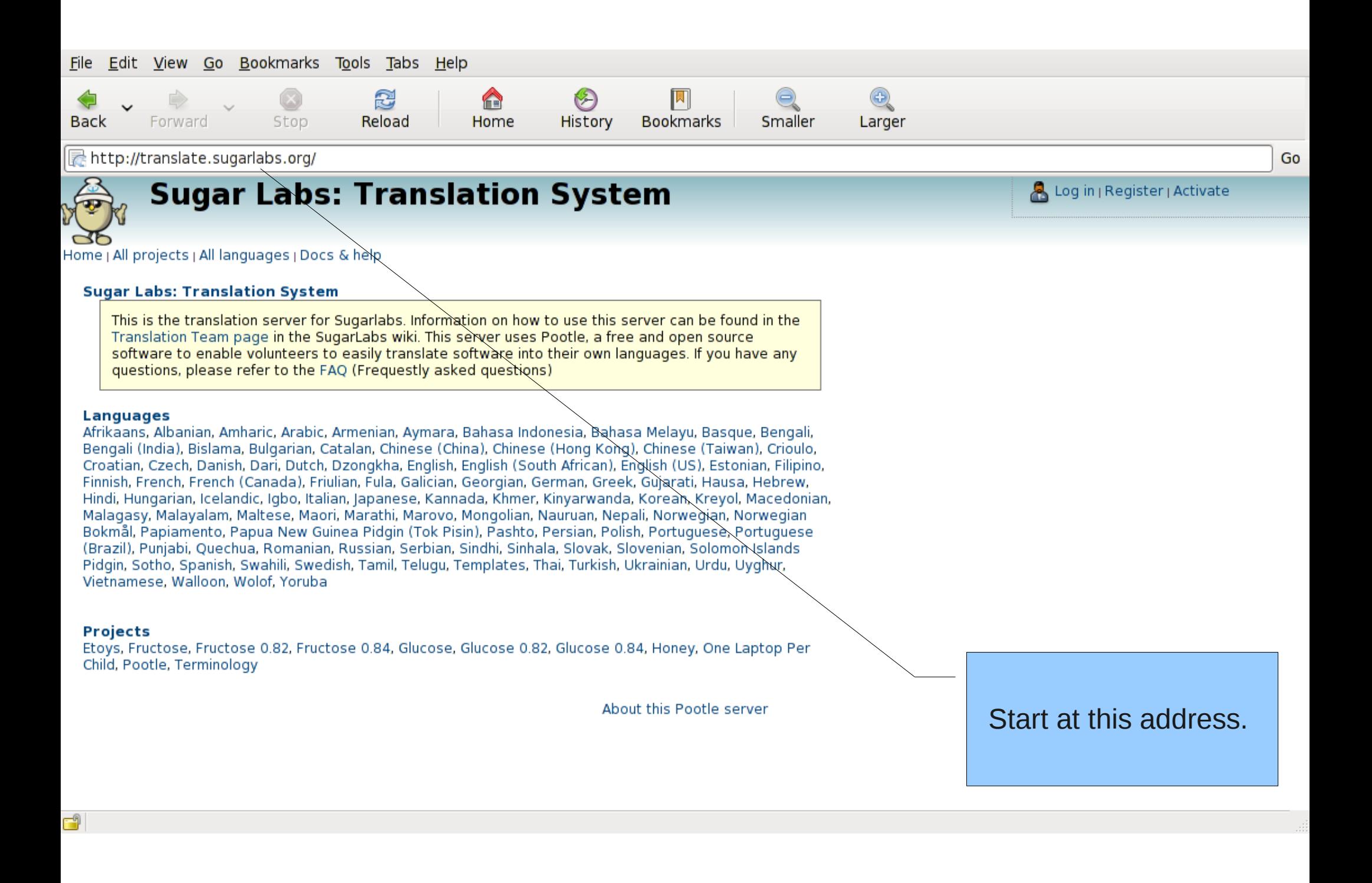

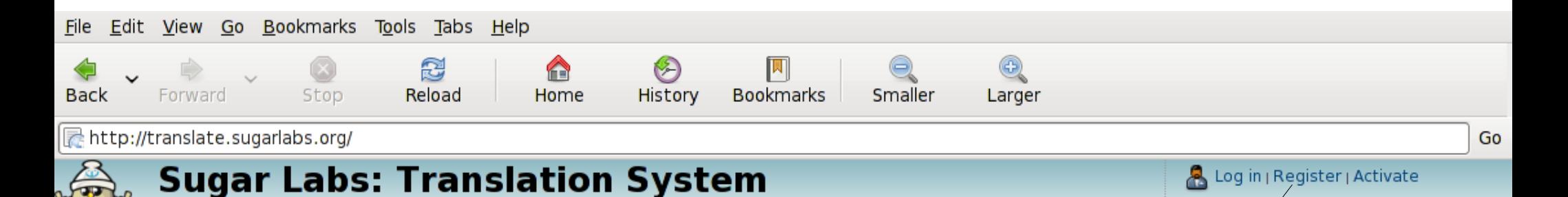

Home | All projects | All languages | Docs & help

### **Sugar Labs: Translation System**

This is the translation server for Sugarlabs, Information on how to use this server can be found in the Translation Team page in the SugarLabs wiki. This server uses Pootle, a free and open source software to enable volunteers to easily translate software into their own languages. If you have any questions, please refer to the FAQ (Frequestly asked questions)

### **Languages**

Afrikaans, Albanian, Amharic, Arabic, Armenian, Aymara, Bahasa Indonesia, Bahasa Melayu, Basque, Bengali, Bengali (India), Bislama, Bulgarian, Catalan, Chinese (China), Chinese (Hong Kong), Chinese (Taiwan), Crioulo, Croatian, Czech, Danish, Dari, Dutch, Dzongkha, English, English (South African), English (US), Estonian, Filipino, Finnish, French, French (Canada), Friulian, Fula, Galician, Georgian, German, Greek, Guiarati, Hausa, Hebrew, Hindi, Hungarian, Icelandic, Igbo, Italian, Japanese, Kannada, Khmer, Kinyarwanda, Korean, Kreyol, Macedonian, Malagasy, Malayalam, Maltese, Maori, Marathi, Marovo, Mongolian, Nauruan, Nepali, Norwegian, Norwegian Bokmål, Papiamento, Papua New Guinea Pidgin (Tok Pisin), Pashto, Persian, Polish, Portuguese, Portuguese (Brazil), Punjabi, Quechua, Romanian, Russian, Serbian, Sindhi, Sinhala, Slovak, Slovenian, Solomon Islands Pidgin, Sotho, Spanish, Swahili, Swedish, Tamil, Telugu, Templates, Thai, Turkish, Ukrainian, Urdu, Uyghur, Vietnamese, Walloon, Wolof, Yoruba

### **Projects**

d

Etoys, Fructose, Fructose 0.82, Fructose 0.84, Glucose, Glucose 0.82, Glucose 0.84, Honey, One Laptop Per Child, Pootle, Terminology

About this Pootle server

Sign up for an account by registering Get credit for your work

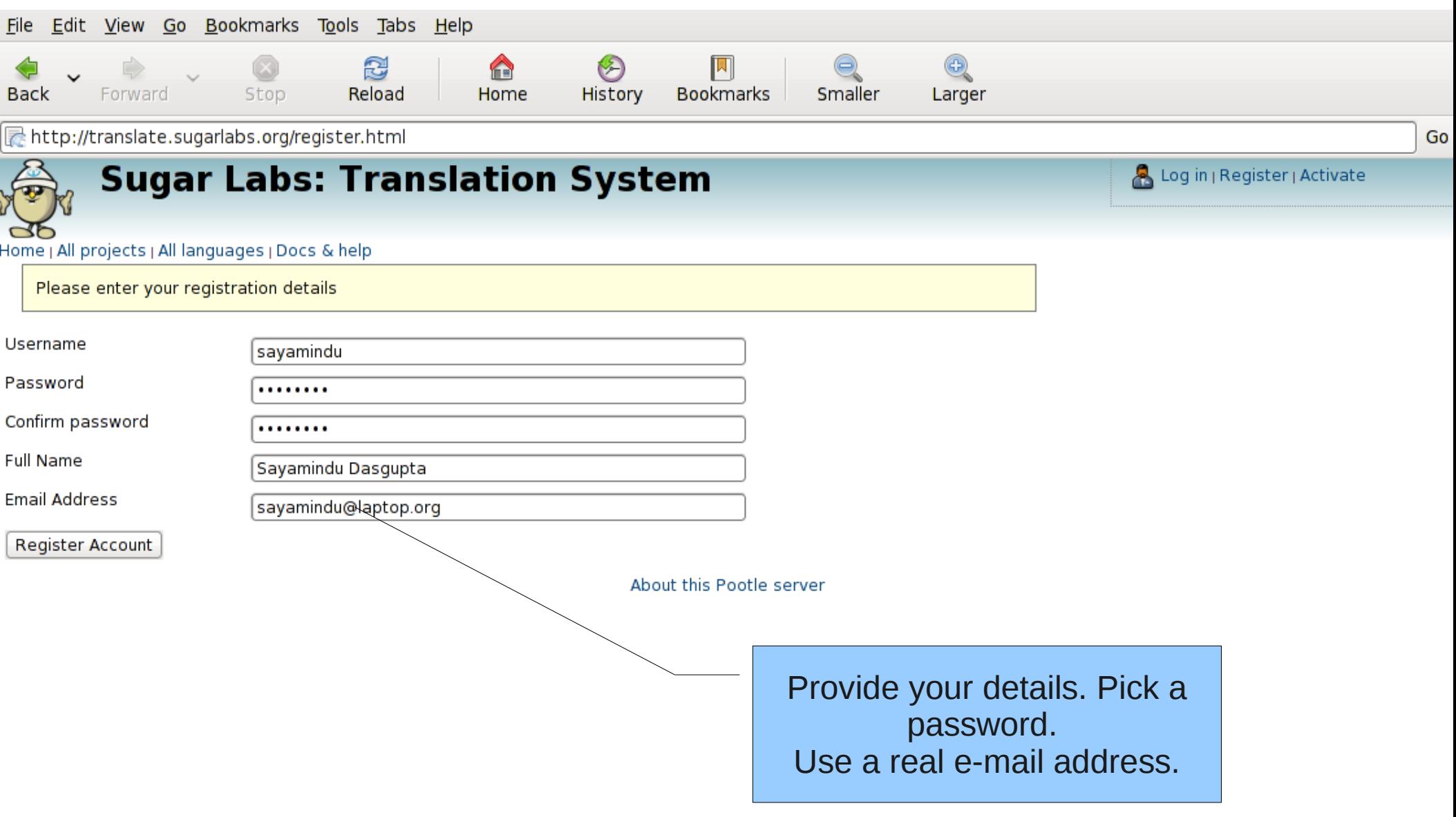

 $\begin{array}{c} \begin{array}{c} \hline \end{array} \end{array}$ 

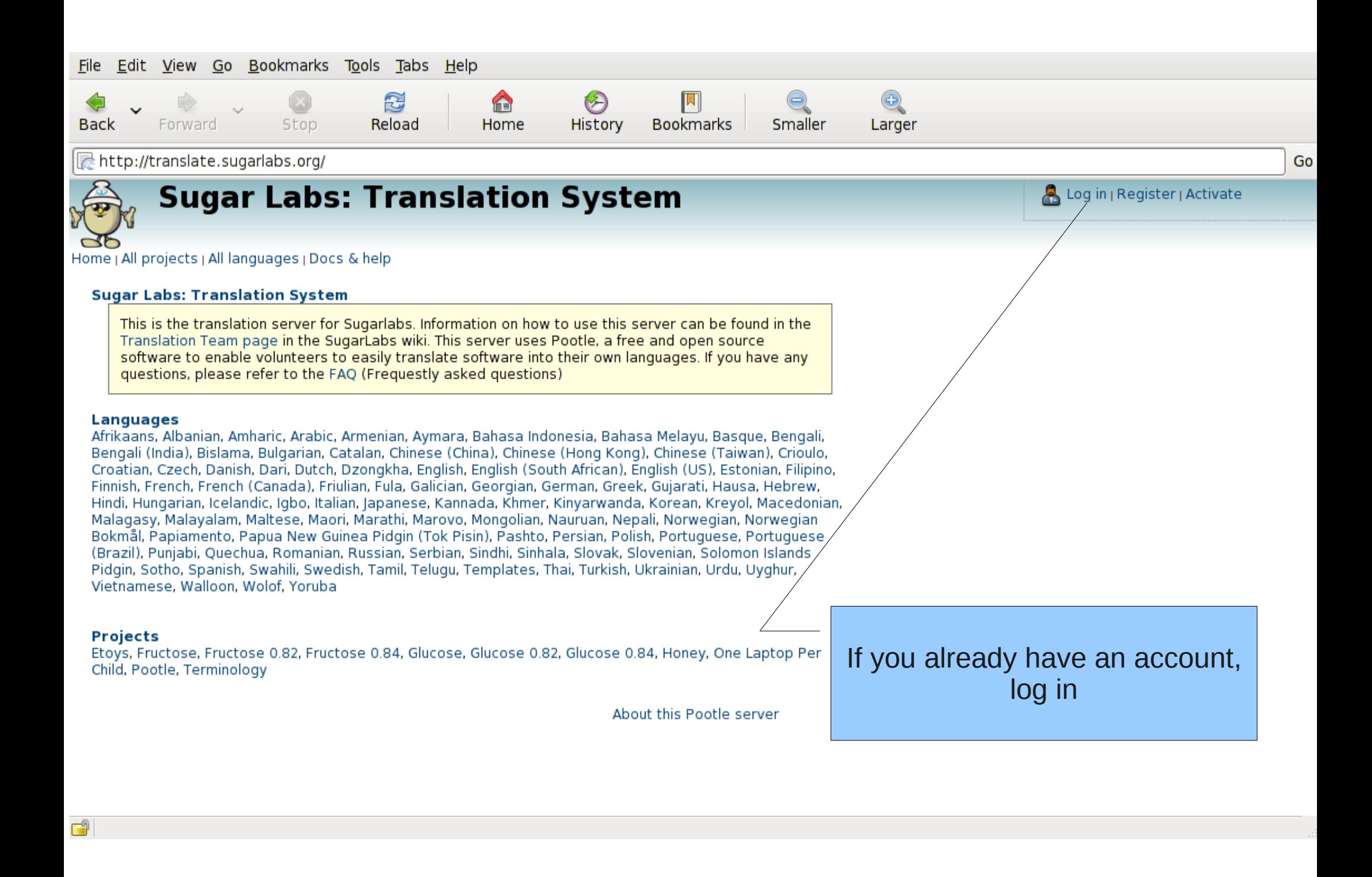

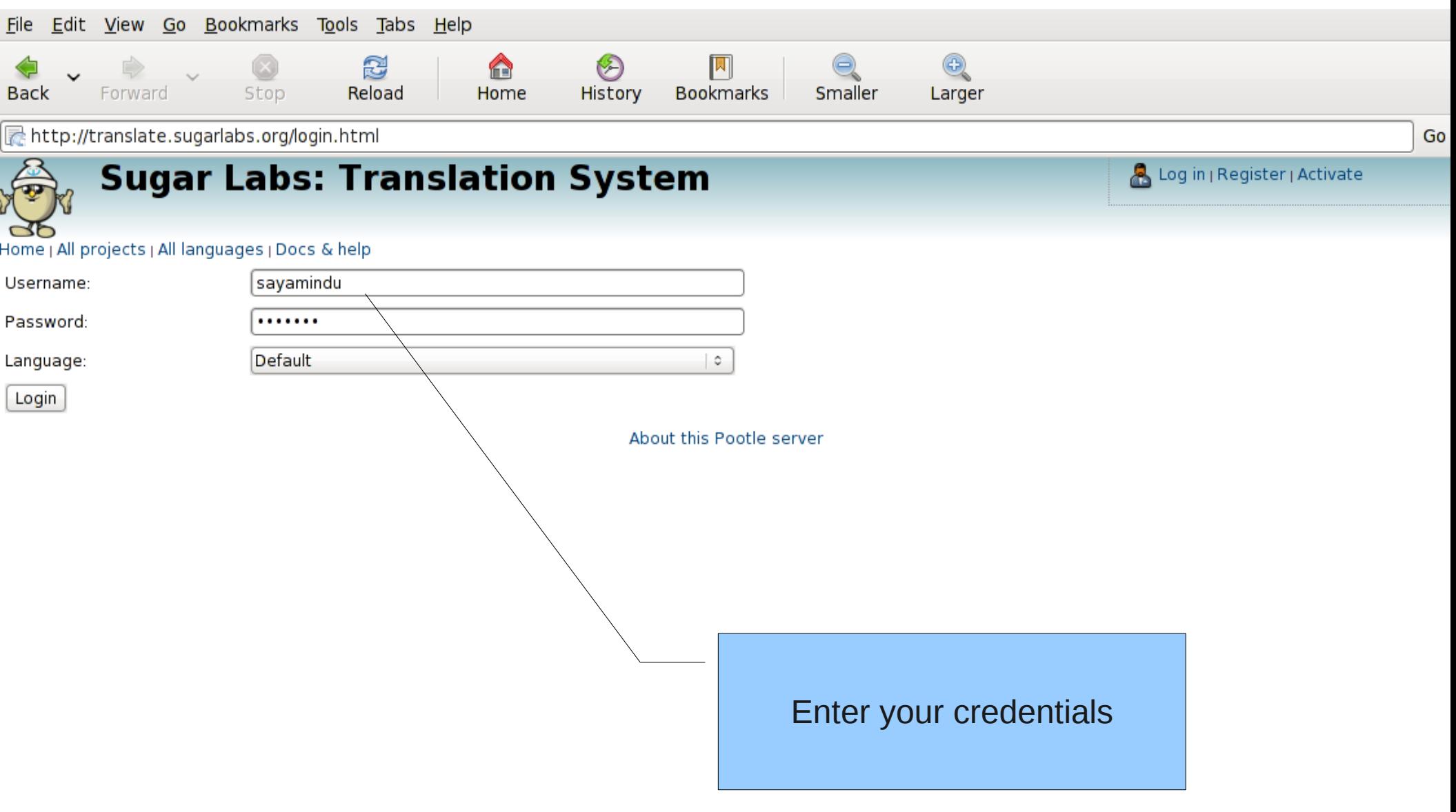

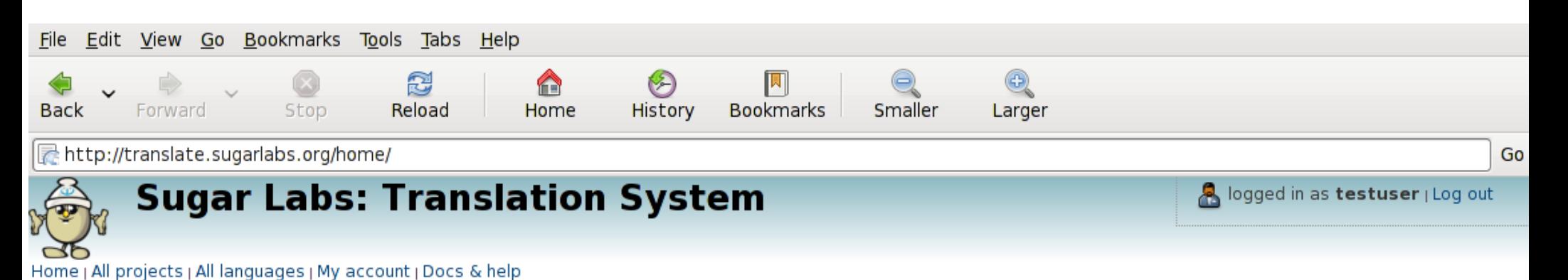

### **Ouick Links**

Please click on 'Change options' and select some languages and projects

Change options

About this Pootle server

Now you are logged in. Choose your language(s) by going into "Change options"

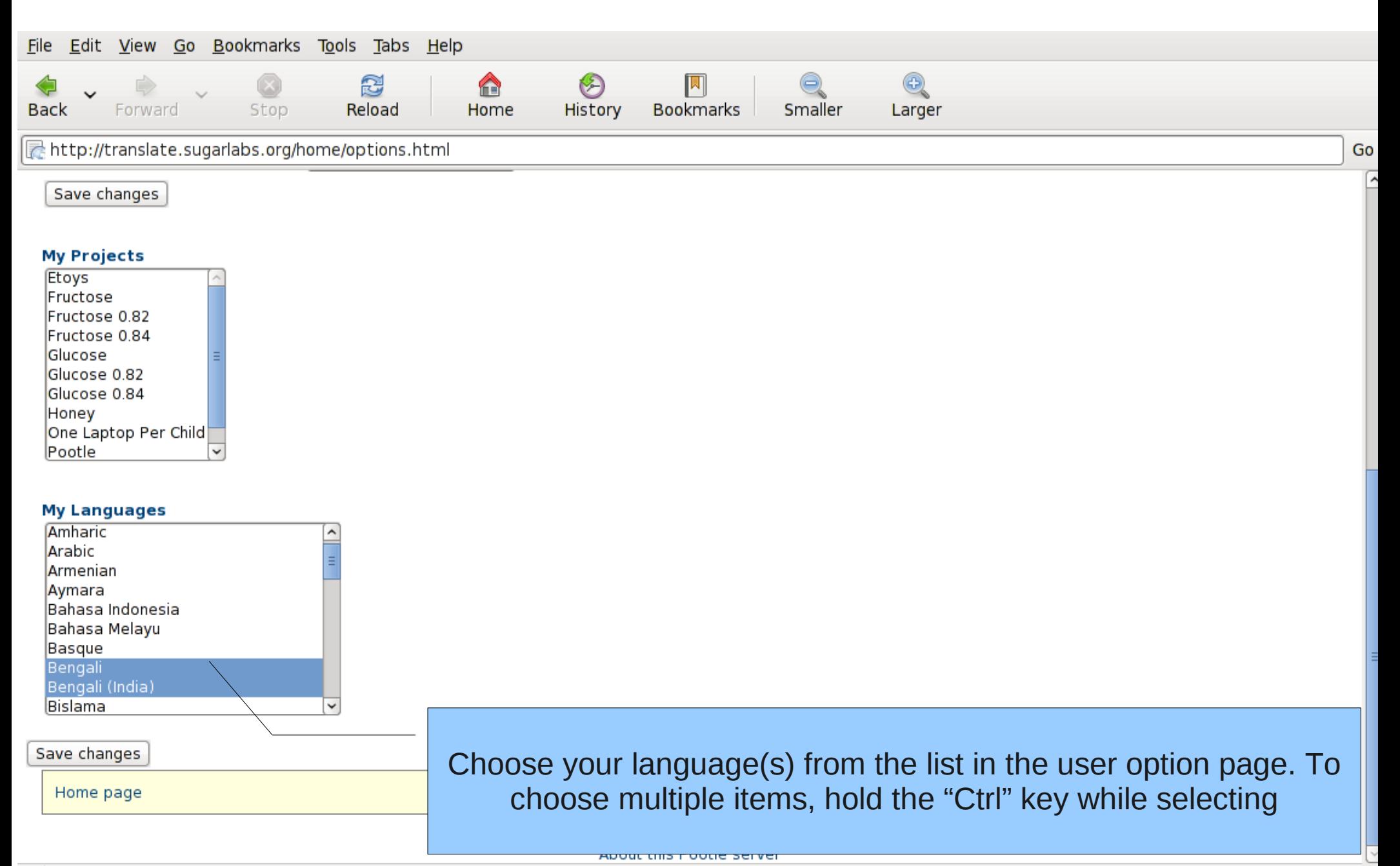

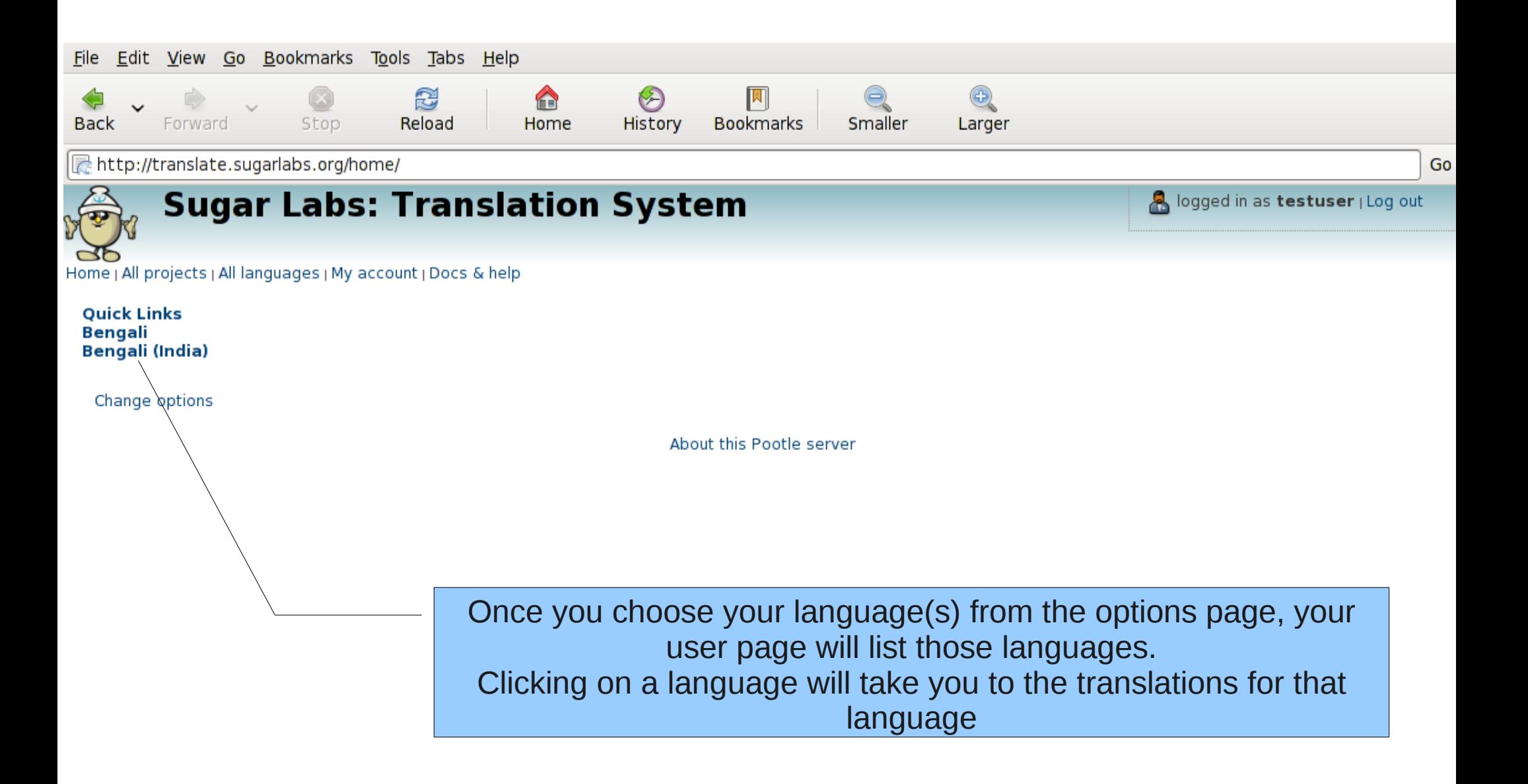

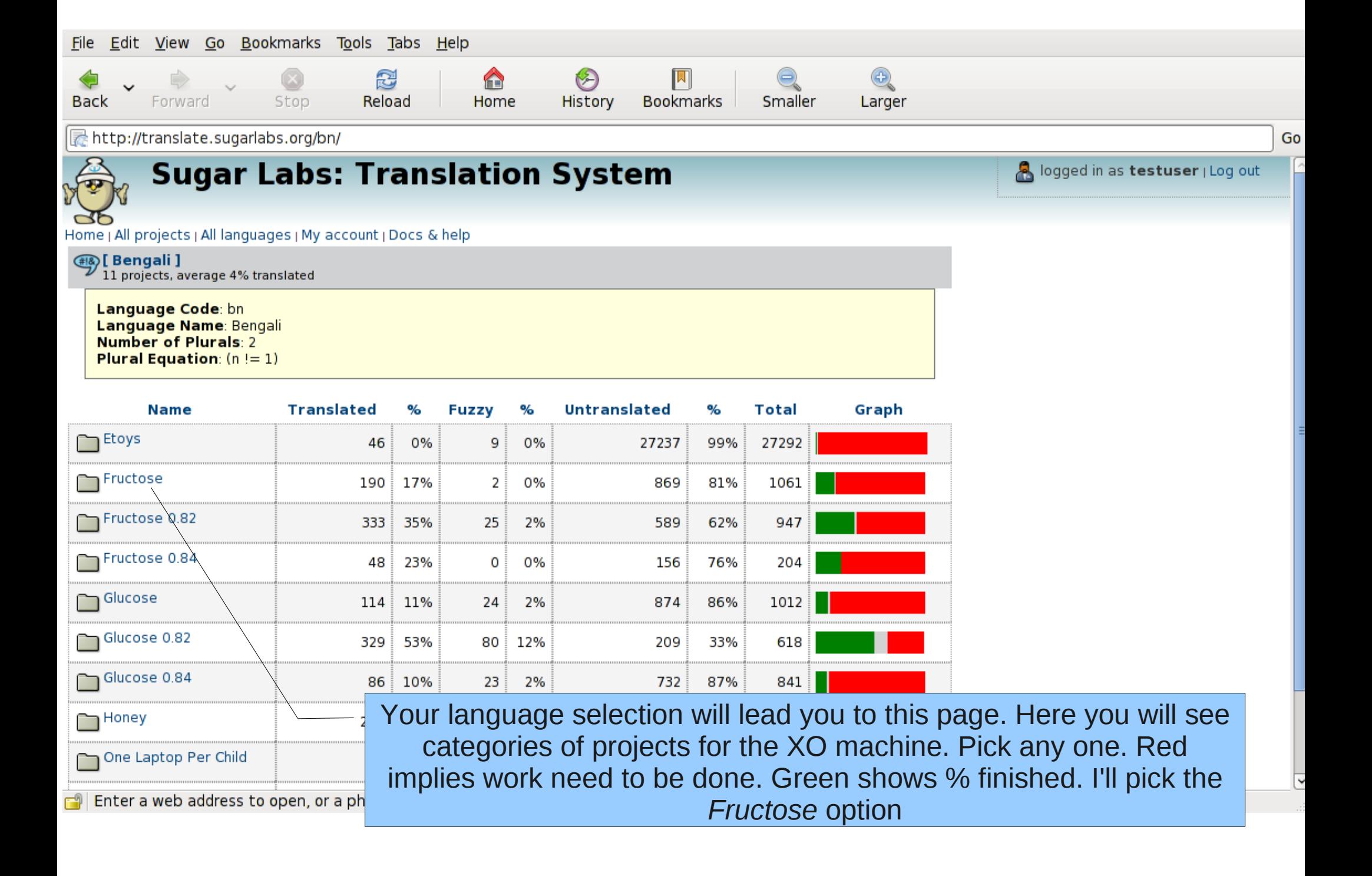

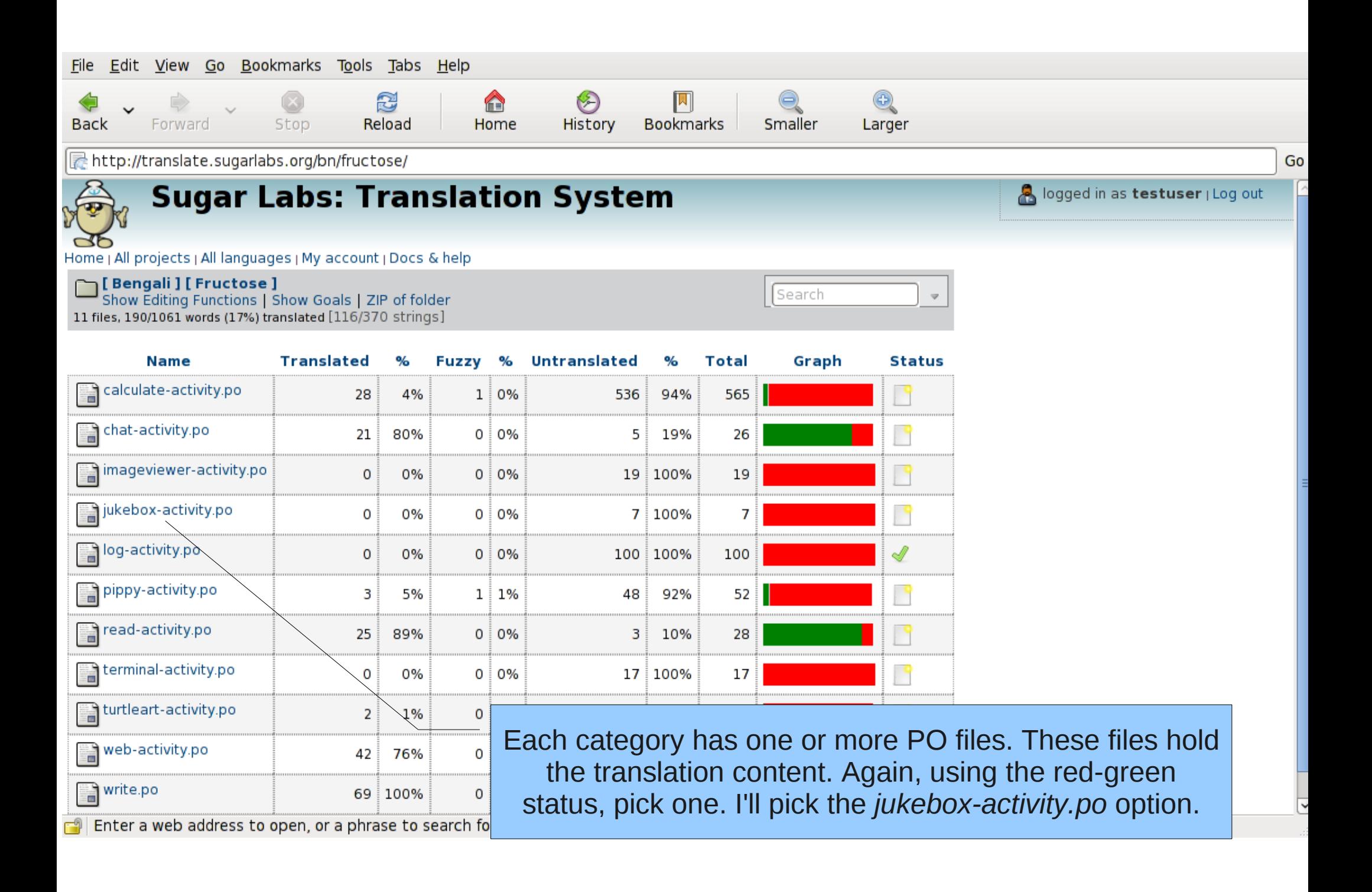

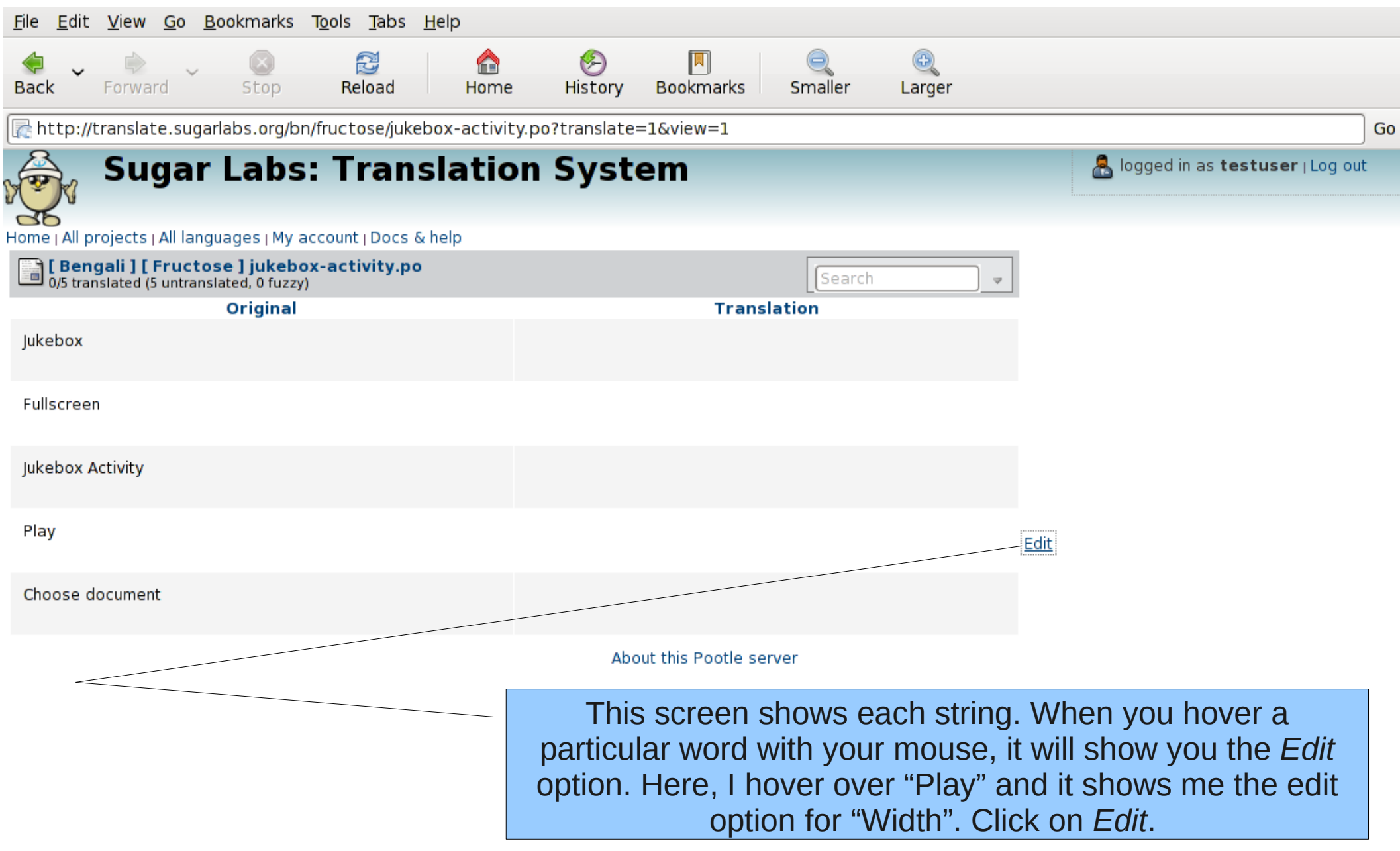

 $\Box$ | http://translate.sugarlabs.org/bn/fructose/jukebox-activity.po?translate=1&item=3&pofilename=jukebox-activity.po

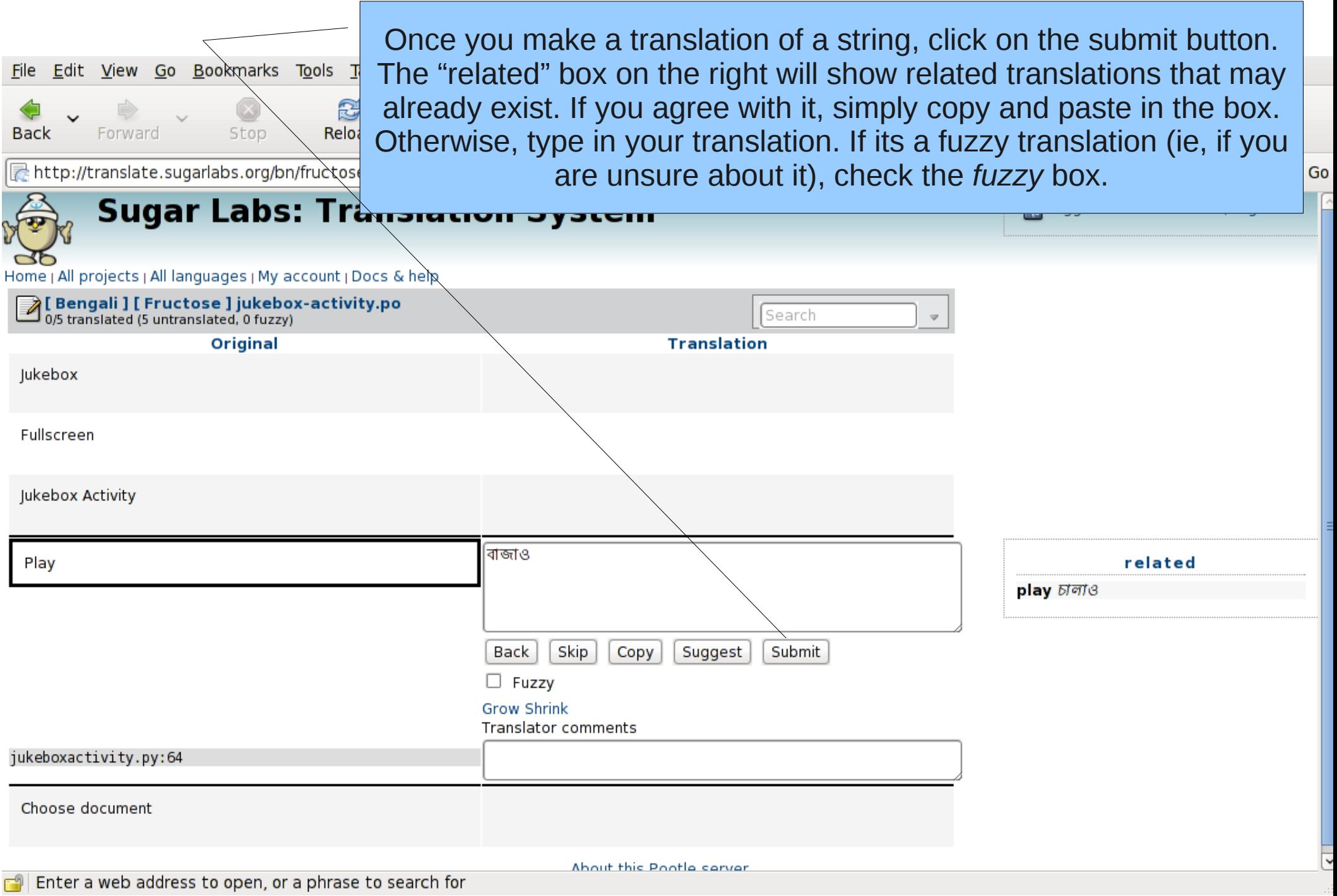

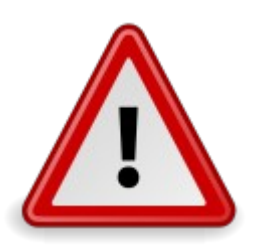

If you do not see a submit button, it means that you do not have the required permissions to translate. In such a situation, you can either ➢ Get in touch with your team coordinator

➢ Ask on the localization mailing list ([localization@lists.laptop.org\)](mailto:localization@lists.laptop.org)

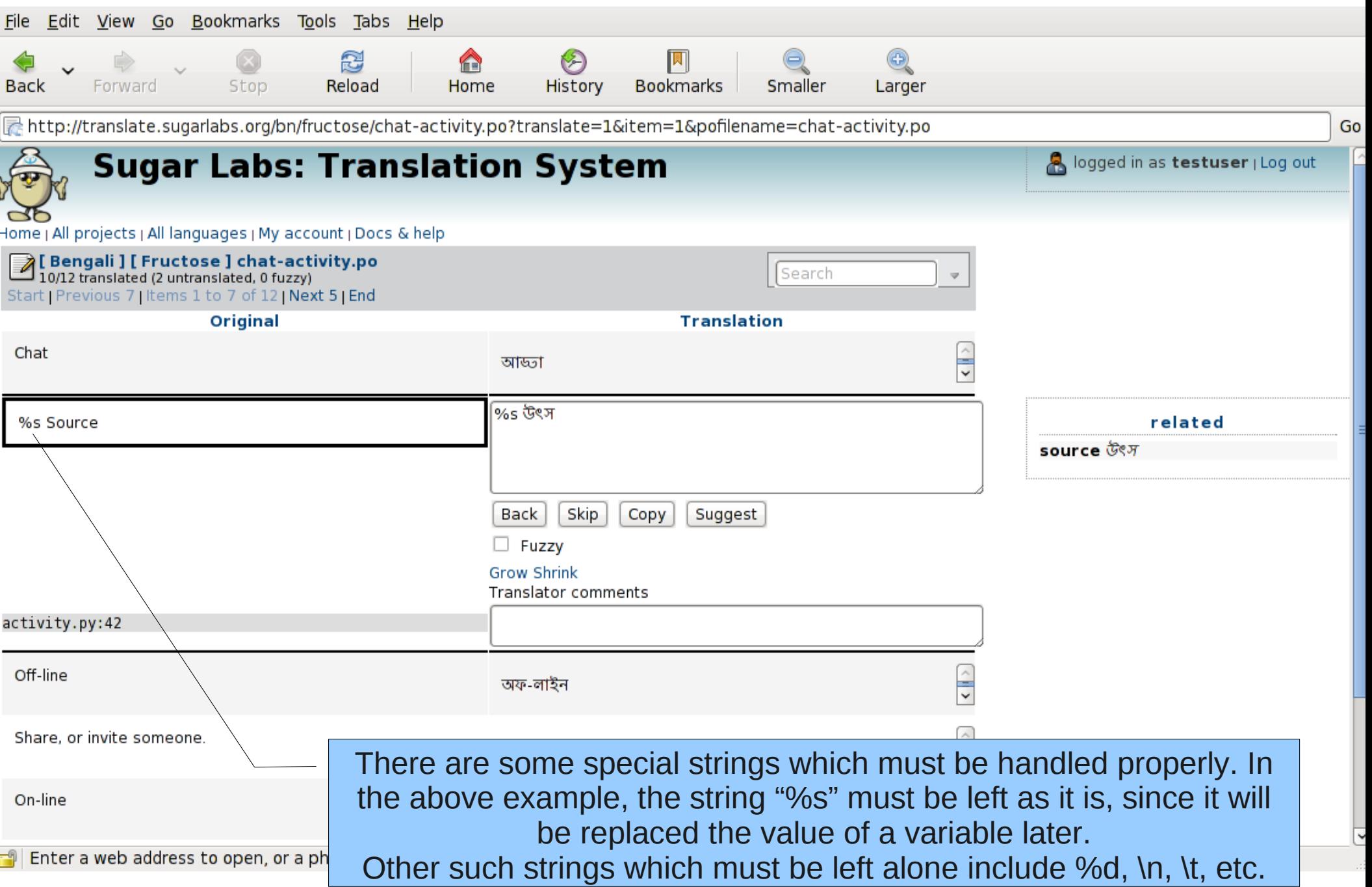

# That's it!

- Well, there isn't much more to translation. That's about it!
- You may have to change your keyboard settings so that it will allow you to type characters in a different script.
- In my case, I use Ubuntu Linux. I go to *System* | *Administration | Language Support* to select support for Hindi.
- For Windows users, here's a great resource
	- <http://tlt.psu.edu/suggestions/international/keyboards/winkey.html>

### For more...

- Information, see
	- [http://wiki.sugarlabs.org/go/Translation\\_Team](http://wiki.sugarlabs.org/go/Translation_Team)
	- <http://wiki.laptop.org/go/Pootle>
- Help or questions
	- Sign up on the localization list at
		- <http://lists.laptop.org/listinfo/localization>
- Frequently Asked Questions (FAQ)
	- [http://wiki.sugarlabs.org/go/Translation\\_Team/FAQ](http://wiki.sugarlabs.org/go/Translation_Team/FAQ)
- How translation works in general
	- [http://en.wikipedia.org/wiki/Internationalization\\_and\\_localization](http://en.wikipedia.org/wiki/Internationalization_and_localization)